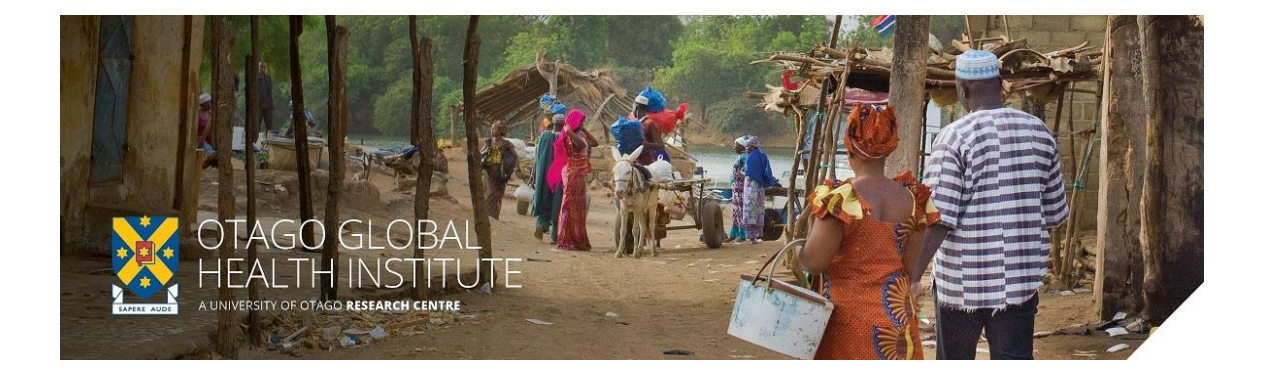

# *Global Health Bytes webinar* Wednesday 21 October 2020, 4.00-4.30 pm NZ time

## Dunedin: Room AVC2, Disability Information & Support, Student Learning Centre Offices (Central Library/Information Services Building), Albany Street

#### Remote participation by Zoom:

**[https://otago.zoom.us/j/486443663?pwd=WGgyUkEyQm13djlPRDRhWFVmWUZZUT09</h4>](https://otago.zoom.us/j/486443663?pwd=WGgyUkEyQm13djlPRDRhWFVmWUZZUT09%3c/h4)**  Password: 303183

#### **COVID-19 in Aotearoa New Zealand: insights from genomics**

*Dr Jemma L. Geoghegan, University of Otago*

New Zealand closed its borders and implemented a nation-wide lockdown of all non-essential services to curb the spread of COVID-19. Achieving effective elimination, New Zealand experienced 102 days without community transmission before a new outbreak in August 2020. We generated SARS-CoV-2 genome sequences from infected patients in New Zealand. We found that despite its remoteness, the viruses imported into New Zealand represented nearly all of the genomic diversity sequenced from the global virus population at that time. Using genomic data we quantified the effectiveness of public health interventions, showing the effective reproductive number, Re, of New Zealand's largest cluster decreased from 7 to 0.2 within the first week of lockdown. Similarly, only 19% of virus introductions into New Zealand resulted in a transmission lineage of more than one additional case. Overall, these results demonstrate the utility of genomic pathogen surveillance to inform public health and disease mitigation.

*Jemma is an evolutionary biologist and virologist with a strong research focus in emerging infectious disease. Her research focuses on determining the fundamental patterns and processes of viral evolution, ecology and emergence. Jemma aims to reveal the evolutionary and genetic basis of viral emergence and develop new analytical and computational approaches to analyse aspects of virus evolution.*

## Instructions for attendees

You will need Internet access as well as speakers on your computer. Each Global Health Bytes webinar will be approximately ½ hour in duration.

#### 1. To join a webinar:

Click on the Zoom link from from PC, Mac, iOS or Android: [https://otago.zoom.us/j/486443663?pwd=WGgyUkEyQm13djlPRDRhWFVmWUZZUT09</h4>](https://otago.zoom.us/j/486443663?pwd=WGgyUkEyQm13djlPRDRhWFVmWUZZUT09%3c/h4) Password: 303183

The guest speaker will present their talk, and you will be able to ask questions using the *Chat* function in Zoom. The speaker will respond to questions either verbally, or using Chat. *Please note this is a webinar and you will not be able to turn your video or microphone on, you are welcome to send questions and chat messages instead.*

### 2. Using the Chat

1. Attendees will ask questions using the Chat function. In your controls at the bottom window, click **Chat**.

The *Chat* window will open on the right side of your screen if you are not in full screen mode. If you are full screen mode, it will open in a window that you can move around your screen. *Chat* will be in the controls at the bottom of your screen.

- 3. Type your message and press **Enter** to send it.
- 4. You can also select who you would like to send the message to by clicking on the drop down next to **To**:
	- o When you receive a *Chat* message, you will receive a notification at the bottom of your screen if you do not currently have the Chat window open.

The meeting will be recorded and available through OGHI (web and Facebook links will be posted). It will be part of an archive of meetings which can be accessed via the web. By participating in the *OGHI Global Health Bytes,* you agree to the webinar being recorded and available online.

**For any questions or help with Zoom, please contact eConferencing on [econferencing@otago.ac.nz](mailto:econferencing@otago.ac.nz) or call +64 3 479 8440 during normal work hours (8:30am – 5:00pm NZ time)**